# dcm.sty: An Infrastructure for marking up Dublin Core Metadata in LATEX documents<sup>∗</sup>

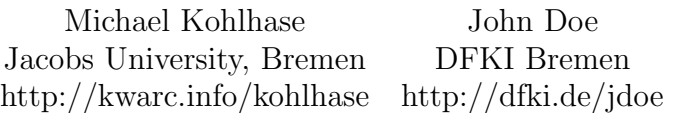

July 20, 2010

# Contents

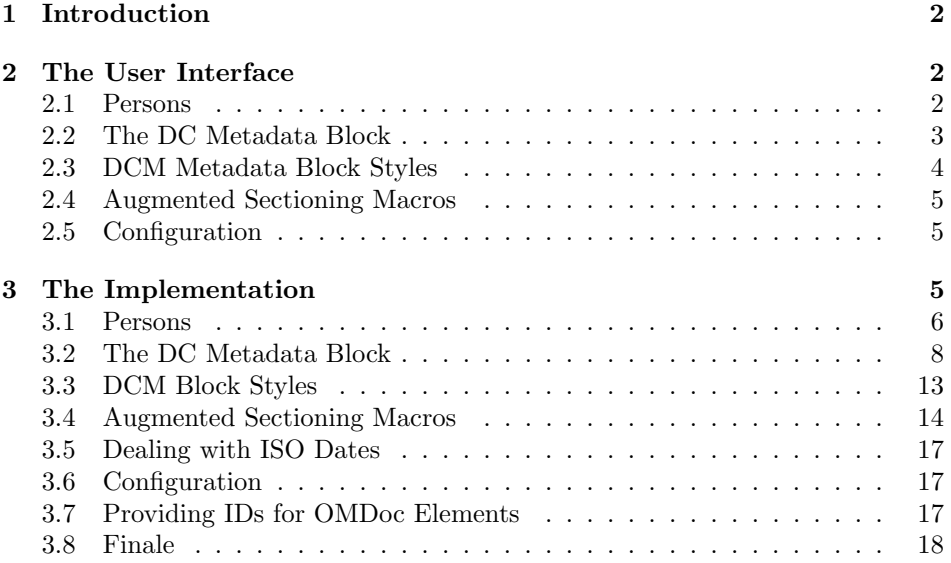

 $*V$ ersion v0.3 (last revised  $2010/06/25$ )

# <span id="page-1-0"></span>1 Introduction

Author(s): Michael Kohlhase

The dcm packge allows mark up Dublin Core Metadata [\[DUB03\]](#page-17-1) in LATEX  $EdNote(1)$  documents so that it can be harvested by automated tools or exported to  $PDF<sup>1</sup>$ . EdNote(2) This package allows to attribute authorship to arbitrary text fragments.<sup>2</sup>

# <span id="page-1-4"></span><span id="page-1-1"></span>2 The User Interface

Author(s): Michael Kohlhase John Doe

# <span id="page-1-2"></span>2.1 Persons

The dcm package recognizes that from a metadata perspective, persons are complex entities. In particular, specifying metadata is a tedious and repetitive task that leads to embarrassing errors. Therefore the dcm package takes a hint from bibTeX and allows to specify personal metadata in a database and use it by a database key. The **\DCMperson** macro allows to specify personal metadata<sup>3</sup> with

```
\DCMperson[id=jdoe,affiliation={DFKI Bremen},
           url=http://dfki.de/jdoe]{John Doe}
\DCMperson[id=miko,affiliation={Jacobs University, Bremen},
           url=http://kwarc.info/kohlhase]{Michael Kohlhase}
```
Example 1: A small database of Persons

\DCMperson

 $EdNote(3)$  the following keys:

 $^1\rm{EDNOTE:}$  This still needs to be implemented, see <code>http://www.wlug.org.nz/PdfLatexNotes</code> for details

 ${}^{2}$ EDNOTE: continue

 $3\text{EDNOTE:}$  This should be synchronized with the FOAF specification [\[BM07\]](#page-17-2)

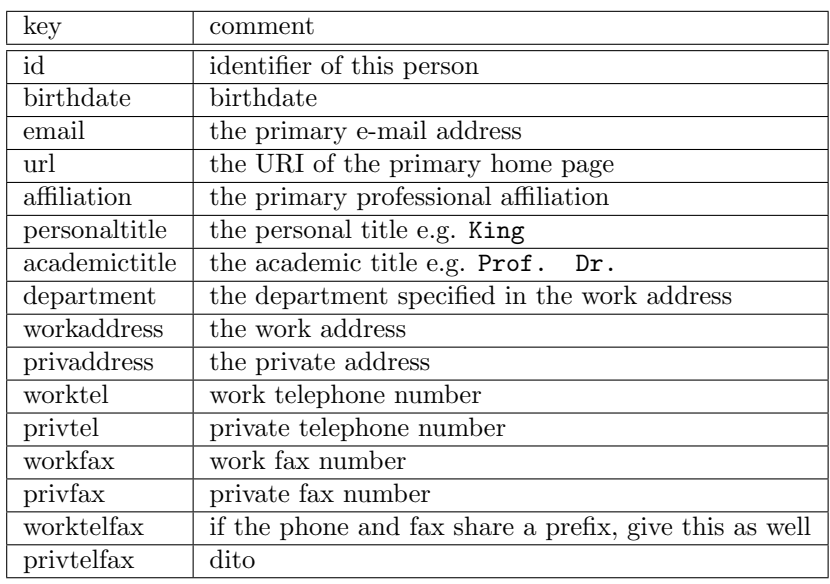

In Figure [1](#page-1-3) we have specified (minimal) metadata for the authors of the dcm package. The metadata can be accessed by specifying the identifiers (given by the id key) in the dcm macros defined below, see for instance the \DCMcreators macro in Figure [2,](#page-3-1) which leads to the title block of this note.

Like in bibTeX [\[Pat\]](#page-17-3), it is a good idea to collect the metadata in a separate file that is input in the document. In practice it may be possible to generate these files from conventional address databases.

# <span id="page-2-1"></span><span id="page-2-0"></span>2.2 The DC Metadata Block

#### DCmetadata The dcm provides the environment DCmetadata for Dublin Core Metadata

Blocks. DCmetadata defines local macros for the specifying the relevant Dublin Core metadata fields and takes an optional argument that specifies the presentation of the metadata block, see Figure [2](#page-3-1) for an example which would generate the title block for the dcm package. Let us now come to the macros themselves

\DCMcreators The \DCMcreators and \DCMcontributors macros are used to specify the \DCMcontributors authors and contributors to a text fragments. These macros take one argument, the authorship of a document specified in terms of ids of persons specified via \DCMperson before. They can occur multiply in a metadata block.

\DCMtitle The \DCMtitle macro takes one argument, the \DCMshorttitle The \DCMshorttitle macro takes one argument, the \DCMsubject The \DCMsubject macro takes one argument, the \DCMdescription The \DCMdescription macro takes one argument, the \DCMpublisher The \DCMpublisher macro takes one argument, the \DCMdate The \DCMdate macro takes one argument, the \DCMtype The \DCMtype macro takes one argument, the

\attribution \noncommercial \sharealike \noderivativeworks

\DCMidentifier The \DCMidentifier macro takes two arguments, the first one is the identification system, and the second one the identifier string itself. \DCMsource The \DCMsource macro takes one argument, the \DCMlanguage The \DCMlanguage macro takes one argument, the \DCMrelation The \DCMrelation macro takes one argument, the \DCMrights The \DCMrights macro takes one argument, the \DCMlicense The \DCMlicense macro takes one argument, the \DCMabstract The \DCMabstract macro takes one argument, the \DCMlicensenotice The \DCMlicensenotice macro takes one argument, the \DCMcopyrightnotice The \DCMcopyrightnotice macro takes one argument, the \DCMcclicense The \DCMcclicense macro

<span id="page-3-1"></span>

| \begin{DCmetadata}[maketitle]                                      |
|--------------------------------------------------------------------|
| \DCMtitle{An Infrastructure for marking up Dublin Core Metadata in |
| {\LaTeX} documents\thanks{Version {\fileversion}                   |
| (last revised {\filedate})}}                                       |
| \DCMcreators{miko,jdoe}                                            |
| \DCMdate{\today}                                                   |
| \DCMcopyrightnotice{2008}{Michael Kohlhase}                        |
| \DCMlicensenotice{Copyright (c) 2008 Michael Kohlhase, all rights  |
| reserved. This file is released under the LaTeX Project Public     |
| License (LPPL)}                                                    |
| \DCMabstract{The {\texttt{dcm}} packge allows mark up Dublin       |
| Core Metadata in {\LaTeX} documents that can be harvested by       |
| automated tools or exported to PDF, while at the same time         |
| generating conventional title information.}                        |
| \end{DCmetadata}                                                   |
|                                                                    |

Example 2: The DC Metadata block for the dcm package documentation

# <span id="page-3-0"></span>2.3 DCM Metadata Block Styles

### Author(s): John Doe

The DCmetadata environment takes an optional argument that specifies the style the metadata block is rendered in. The dcm package supplies two styles: maketitle maketitle and titlepage. The former uses the \maketitle macro from the titlepage calling class to assemble a title, whereas the latter builds a title page from scratch. The title block of this documentation has been created by the maketitle style.

To add a further metadata block style  $\langle sty \rangle$ , we simply have to supply a  $\dem@*@block$   $\dem@**ty*@block$  macro that expands to the intended presentation. This macro does not take any arguments, but can use the internal token registers defined

by the DCmetadata environment. Generally, for any of the metadata commands  $\Delta \text{DCM}(md)$  defined in [Subsection 2.2](#page-2-1) there is a token register  $\d$ cme $\langle md \rangle$  that contains the value specified in the key.

# <span id="page-4-0"></span>2.4 Augmented Sectioning Macros

\DCMsection \DCMsubsection \DCMsubsubsection

The dcm package supplies sectioning commands customized for metadata han- \DCMchapter dling: The \DCMchatper \DCMsection \DCMsubsection, and \DCMsubsubsection macros behave like their regular LATEX counterpart, except that the optional argument, which is used to specify a short title there, is now a KeyVal argument. The short key takes over the role of specifying a short title in  $\DCM\sec t$ . The id key allows to specify an identifier, which can be used for L<sup>AT</sup>EX-style referencing (use  $\ref{\sech}.(\mathit{id})$  or sref-style referencing [\[Koh\]](#page-17-4) (use  $\setminus \ref{\id}$ ). Finally, the keys creators and contributors can be used to specify the authors (creators in Dublin Core speak [\[DUB03\]](#page-17-1)) and contributors. For instance the following line was used to specify the heading of [Section 2.](#page-1-4)

```
\DCMsection[id=user,creators={miko,jdoe}]{The User Interface}
```
Finally, the style key can be used to specify a style.

# <span id="page-4-1"></span>2.5 Configuration

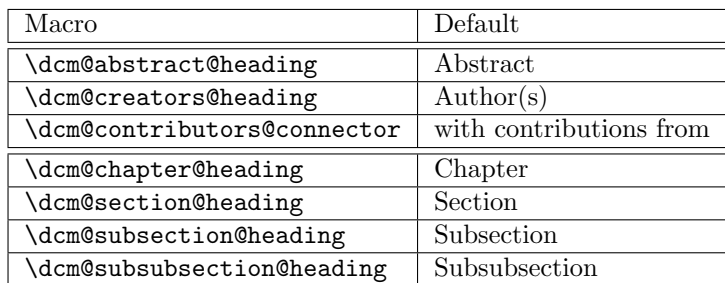

The dcm package provides a set of macros that customize (e.g. for multiple \dcm@abstract@heading languages) the generated content.

# <span id="page-4-2"></span>3 The Implementation

Author(s): John Doe

The first measure is to ensure that the KeyVal package is loaded (in the right version). For LaTeXML we also initialize the package inclusions.

```
1 \langle *package \rangle
```

```
2 \RequirePackage{sref}
```

```
3 \langle/package\rangle
```
\dcm@creators@heading \dcm@contributors@connector \dcm@chapter@heading \dcm@section@heading \dcm@subsection@heading \dcm@subsubsection@heading

```
4 \langle *ltxml\rangle5 # -*- CPERL -*-
6 package LaTeXML::Package::Pool;
7 use strict;
8 use LaTeXML::Global;
9 use LaTeXML::Package;
10 RequirePackage('sref');
11 \langle/ltxml\rangle
```
## <span id="page-5-0"></span>3.1 Persons

To implement the \DCMperson macro, we need to implement its keywords first EdNote $(4)$  and also the **\dcm@person@clear@keys** macro that clears them. <sup>4</sup>

```
12 \langle *package \rangle13 \omdaddkey{dcm@person}{id}
14 \omdaddkey{dcm@person}{birthdate}
15 \omdaddkey{dcm@person}{email}
16 \omdaddkey{dcm@person}{url}
17 \omdaddkey{dcm@person}{affiliation}
18 \omdaddkey{dcm@person}{personaltitle}
19 \omdaddkey{dcm@person}{academictitle}
20 \omdaddkey{dcm@person}{department}
21 \omdaddkey{dcm@person}{workaddress}
22 \omdaddkey{dcm@person}{privaddress}
23 \omdaddkey{dcm@person}{worktel}
24 \omdaddkey{dcm@person}{privtel}
25 \omdaddkey{dcm@person}{workfax}
26 \omdaddkey{dcm@person}{privfax}
27 \omdaddkey{dcm@person}{worktelfax}
28 \omdaddkey{dcm@person}{privtelfax}
29 \langle/package\rangle
```
The next macro is an auxiliary one that puts the value into an appropriate token register. At the LaTeXML side we have a function ExportMetadata that does a similar job, fishing out the metadata keys from the keyval arguments and storing them in a safe place so they can be accessed later.

```
30 \langle *package \rangle31 \def\dcm@pers@def#1#2{\expandafter\xdef\csname dcm@person@\dcm@person@id @#1\endcsname{#2}}
32 \def\dcm@pers@ref#1#2{\csname dcm@person@#1@#2\endcsname}
33 \let\dcm@persons=\relax
34 \langle/package)
35 (*ltxml)
36 sub getKeyValue_noDelim {
37 my ($keyval,$key)=@_;
38 my $valuelist = ToString($keyval->getValue($key));
39 $valuelist = s/^{(.*)} s/$1/g if $valuelist;
```
 ${}^{4}$ EDNOTE: need some DCM stuff here

```
40 return $valuelist;
41 }
42 sub ExportMetadata {
43 my $keys = shift;
44 my($id, $email,$affill,$address,$url,$name)=$keys
45 && map(getKeyValue_noDelim($keys,$_),qw(id email affiliation address url name));
46 if ($id) {
47 AssignValue('DCM_'.$id.'_email',$email,'global') if $email;
48 AssignValue('DCM_'.$id.'_affiliation',$affill,'global') if $affill;
49 AssignValue('DCM_'.$id.'_address',$email,'global') if $email;
50 AssignValue('DCM_'.$id.'_url',$url,'global') if $url;
51 AssignValue('DCM_'.$id.'_name',$name,'global') if $name;
52 } else {print STDERR "Warning: key 'id' undefined in \\DCMperson\n"};
53 return;}
54 \langle/ltxml\rangle
```
With this we can define the **\DCMperson** macro, it just clears the keys, sets them again, and stores them in token registers. If course only if a id attribute is given, else we raise an error.

#### DCMPerson

```
55 (*package)
56 \newcommand{\DCMperson}[2][]{\omdsetkeys{dcm@person}{#1}
57 \ifx\dcm@person@id\@empty\@latex@warning{key 'id' undefined in DCMperson}\else
58 \dcm@pers@def{name}{#2}
59 \dcm@pers@def{email}{\dcm@person@email}
60 \dcm@pers@def{birthdate}{\dcm@person@birthdate}
61 \dcm@pers@def{url}{\dcm@person@url}
62 \dcm@pers@def{affiliation}{\dcm@person@affiliation}
63 \dcm@pers@def{workaddress}{\dcm@person@workaddress}
64 \dcm@pers@def{privaddress}{\dcm@person@privaddress}
65 \dcm@pers@def{personaltitle}{\dcm@person@personaltitle}
66 \dcm@pers@def{academictitle}{\dcm@person@academictitle}
67 \dcm@pers@def{department}{\dcm@person@department}
68 \dcm@pers@def{workaddress}{\dcm@person@workaddress}
69 \dcm@pers@def{privaddress}{\dcm@person@privaddress}
70 \dcm@pers@def{worktel}{\dcm@person@worktel}
71 \dcm@pers@def{privtel}{\dcm@person@privtel}
72 \dcm@pers@def{workfax}{\dcm@person@workfax}
73 \dcm@pers@def{privfax}{\dcm@person@privfax}
74 \dcm@pers@def{worktelfax}{\dcm@person@worktelfax}
75 \dcm@pers@def{privtelfax}{\dcm@person@privtelfax}
76 \@ifundefined{dcm@persons}{\xdef\dcm@persons{\dcm@person@id}}{\xdef\dcm@persons{\dcm@persons,\dcm@person@id}}
77 \fi}
78 \langle/package\rangle79 (*ltxml)
80 DefKeyVal('dcm@person','id','Semiverbatim');
81 DefKeyVal('dcm@person','birthdate','Semiverbatim');
82 DefKeyVal('dcm@person','email','Semiverbatim');
83 DefKeyVal('dcm@person','url','Semiverbatim');
```

```
84 DefKeyVal('dcm@person','affiliation','Semiverbatim');
85 DefKeyVal('dcm@person','personaltitle','Semiverbatim');
86 DefKeyVal('dcm@person','academictitle','Semiverbatim');
87 DefKeyVal('dcm@person','department','Semiverbatim');
88 DefKeyVal('dcm@person','workaddress','Semiverbatim');
89 DefKeyVal('dcm@person','privaddress','Semiverbatim');
90 DefKeyVal('dcm@person','worktel','Semiverbatim');
91 DefKeyVal('dcm@person','privtel','Semiverbatim');
92 DefKeyVal('dcm@person','workfax','Semiverbatim');
93 DefKeyVal('dcm@person','privfax','Semiverbatim');
94 DefKeyVal('dcm@person','worktelfax','Semiverbatim');
95 DefKeyVal('dcm@person','privtelfax','Semiverbatim');
96
97 DefConstructor('\DCMperson OptionalKeyVals:dcm@person {}','',
98 beforeDigest=> sub { AssignValue(inPreamble=>0); },
99 afterDigest=>sub {
100 my ($stomach,$whatsit)=Q;
101 my $keys=$whatsit->getArg(1);
102 my $name=ToString($whatsit->getArg(2));
103 $keys->setValue('name',$name);
104 ExportMetadata($keys);
105 return;
106 });#$
107 \langle/ltxml\rangle
```
Furthermore, we need a couple of helper functions for the

```
108 (*ltxml)
109 sub FishOutMetadata {
110 my ($document,$keyvals)=@_;
111 foreach my $role(qw(creators contributors)) {
112 my $idlist_string=getKeyValue_noDelim($keyvals,$role);
113 my \mathfrak{G}ids = split\mathfrak{l}/\mathfrak{s}*/, \mathfrak{G}idlist_string);
114 foreach my $id(@ids) {
115 my $name = LookupValue('DCM_'.$id.'_name');
116 if ($name) {
117 my $prop_role = $role;
118 chop $prop_role if $prop_role;
119 $document->insertElement("dc:$prop_role",$name) if $role;
120 } else {print STDERR "Warning: no $role with 'id' $id !\n";}
\begin{array}{ccc} 121 & & \rightarrow \\ 122 & & \rightarrow \end{array}122 }
123 return;}#$
124 \langle/ltxml\rangle
```
# <span id="page-7-0"></span>3.2 The DC Metadata Block

Then we make an environment for defining the metadata. Note that since we have defined the omdoc: metadata element to auto-open and auto-close, we do not have to (and should not for that matter) supply it in the DCmetadata element.

```
DCmetadata
```

```
125 \langle *package \rangle126 \newenvironment{DCmetadata}[1][]%
                              127 {\def\@style{#1}} % to set the way things are presented.
                              128 {\@ifundefined{dcm@\@style @block}{\message{style {\@style} not defined}}{\csname dcm@\@style @
                              129 \langle/package\rangle130 \langle *ltxml\rangle131 DefEnvironment('{DCmetadata}[]', "<omdoc:metadata>#body</omdoc:metadata>");
                              132 \langle/ltxml\rangleEdNote(5) Now some auxiliary macros to make author blocks.<sup>5</sup>
                              133 \langle *package \rangle134 \def\dc@mtabline#1#2{\xdef\tab@line{}%
                              135 \@for\@p:={#1}\do{\xdef\tab@line{\tab@line&\dcm@pers@ref\@p{#2}}}
                              136 \tab@line}
                              137 \def\dcm@atabline#1#2#3{\xdef\tab@line{}%
                              138 \@for\@p:={#1}\do{\xdef\tab@line{\tab@line&#2: \dcm@pers@ref\@p{#3}}}
                              139 \tab@line}
                              140 \def\dcm@bitabline#1#2#3#4{\xdef\tab@line{}%
                              141\@for\@p:={#1}\do{\xdef\tab@line{\tab@line&\dcm@pers@ref\@p{#2} #3 \dcm@pers@ref\@p{#4}}}
                              142 \tab@line}
                              143 \langle/package\rangleHere come the constructors, most of them are relatively straightforward
                \DCMcreators the \DCMcreators macro checks whether all ids are defined.
                              144 \langle *package \rangle145 \def\DCMcreators#1{\@for\@I:=#1\do{%
                              146 \ifx\csname dcm@person@\@I @id\endcsname\@empty% undefined \dcm@person@id
                              147 \PackageError{dcm}{reference to undefined DCMperson \@I}%
                              148 {you must define a person with id=\@I\MessageBreak%
                              149 via the macro \protect\DCMperson, before you can use it in \protect\DCMcreators}\fi}%
                              150 \def\dcm@creators{#1}}
                              151 \langle/package\rangle152 \langle *ltxml\rangle153 DefConstructor('\DCMcreators{}',sub{
                              154 my ($document,$args,%properties) = @_;
                              155 my $keyval = LaTeXML::KeyVals->new('dcm@person',T_BEGIN,T_END,('creators'=>$args));
                              156 FishOutMetadata($document,$keyval);
                              157 return;});
                              158 \langle/ltxml\rangle\DCMcontributors the \DCMcontributors macro also checks whether all ids are defined.
                               159 (*package)
                              160 \def\DCMcontributors#1{\@for\@I:=#1\do{%
```
<sup>161</sup> \ifx\csname dcm@person@\@I @id\endcsname\@empty% undefined \dcm@person@id

 ${}^{5}$ EDNOTE: use and document them!

```
162 \PackageError{dcm}{reference to undefined DCMperson \@I}%
163 {you must define a person with id=\@I\MessageBreak%
164 via the macro \protect\DCMperson, before you can use it in \protect\DCMcontributors}}%
165 \else% all \dcm@person@id in the list are defined
166 \def\dcm@contributors{#1}\fi}
167 \langle/package\rangle168 (*ltxml)
169 DefConstructor('\DCMcontributors{}',sub{
170 my ($document,$args,%properties) = @_;
171 my $keyval = LaTeXML::KeyVals->new('dcm@person',T_BEGIN,T_END,('contributors'=>$args));
172 FishOutMetadata($document,$keyval);
173 return;});
174 \langle/ltxml\rangle
```
#### \DCMtitle

```
175 (*package)
176 \def\DCMtitle#1{\def\dcm@title{#1}\providecommand{\dcm@shorttitle}{#1}}
177 \langle/package\rangle178 (*ltxml)
179 DefConstructor('\DCMtitle{}',"<dc:title>#1</dc:title>");
180 \langle/ltxml\rangle
```
#### \DCMsubtitle

```
181 (*package)
182 \def\dcm@subtitle{}
183 \def\DCMsubtitle#1{\def\dcm@subtitle{#1}}
184 \langle/package\rangle
```
#### \DCMshorttitle

```
185 (*package)
186 \def\dcm@shorttitle{}
187 \def\DCMshorttitle#1{\def\dcm@shorttitle{#1}}
188 \langle/package\rangle
```
#### \DCMsubject

```
189 (*package)
190 \def\DCMsubject#1{\def\dcm@subject{#1}}
191 \langle/package\rangle192 (*ltxml)
193 DefConstructor('\DCMsubject{}',"<dc:subject>#1</dc:subject>");
194 \langle/ltxml\rangle
```
#### \DCMdescription

```
195 \langle *package \rangle196 \long\def\DCMdescription#1{\long\def\dcm@description{#1}}
197 \langle/package\rangle198 (∗ltxml)
199 DefConstructor('\DCMdescription{}',"<dc:description>#1</dc:description>");
200 \langle/ltxml\rangle
```

```
\DCMpublisher
```

```
201 \langle *package \rangle202 \def\DCMpublisher#1{\def\dcm@publisher{#1}}
                                      203 \langle/package\rangle204 \langle*ltxml\rangle205 DefConstructor('\DCMpublisher{}',"<dc:publisher>#1</dc:publisher>");
                                      206 \langle/ltxml\rangleEdNote(6) \Delta t \DCMdate the \DCMdate uses \today as a default<sup>6</sup>
                                      207 \langle *package \rangle
```
208 \def\dcm@date{\today} 209 \def\DCMdate#1{\def\dcm@date{#1}}  $210 \; \langle / \text{package} \rangle$ 211 (\*ltxml)

```
212 DefConstructor('\DCMdate{}',"<dc:date>#1</dc:date>");
213 \langle/ltxml\rangle
```
#### \DCMtype

```
214 (*package)
215 \def\DCMtype#1{\def\dcm@type{#1}}
216 \langle / \text{package} \rangle217 \langle *|txml\rangle218 DefConstructor('\DCMtype{}',"<dc:type>#1</dc:type>");
219 \langle/ltxml\rangle
```
#### \DCMidentifier

```
220 \langle *package \rangle221 \def\DCMidentifier#1#2{\def\dcm@scheme{#1}\def\dcm@identifier{#2}}
222 \langle/package\rangle223 (*ltxml)
224 DefConstructor('\DCMidentifier{}{}',"<dc:identifier scheme='#1'>#2</dc:identifier>");
225 \langle/ltxml\rangle
```
#### \DCMsource

```
226 (*package)
227 \def\DCMsource#1{\def\dcm@source{#1}}
228 \langle/package\rangle229 (*ltxml)
230 DefConstructor('\DCMsource{}',"<dc:source>#1</dc:source>");
231 \langle/ltxml\rangle
```
#### \DCMlanguage

```
232 (*package)
233 \def\DCMlanguage#1{\def\dcm@language{#1}}
234 \langle/package\rangle235 (*ltxml)
236 DefConstructor('\DCMlanguage{}',"<dc:language>#1</dc:language>");
237 \langle/ltxml\rangle
```
 ${}^{6}$ EDNOTE: @DEYAN: do that in latexml

#### \DCMrelation

```
238 \langle *package \rangle239 \def\DCMrelation#1{\def\dcm@relation{#1}}
240 \langle/package\rangle241 \langle *|txml\rangle242 DefConstructor('\DCMrelation{}',"<dc:relation>#1</dc:relation>");
243 \langle/ltxml\rangle
```
#### \DCMrights

```
244 \langle *package \rangle245 \def\DCMrights#1{\long\def\dcm@rights{#1}}
246 \langle/package\rangle247 (*ltxml)
248 DefConstructor('\DCMrights{}',"<dc:rights>#1</dc:rights>");
249 \langle/ltxml\rangle
```
#### \DCMlicense

250  $\langle *package \rangle$ 251 \def\DCMlicense#1{\def\dcm@license{#1}}  $252 \langle$ /package $\rangle$ 

#### \DCMlicensenotice here we have a default

```
253 \langle *package \rangle254 \def\dcm@license{All rights reserved}
255 \def\DCMlicensenotice#1{\long\def\dcm@license{\\[1ex]License: #1}}
256 \; \langle /package)
257 \langle *|txml\rangle258 DefMacro('\DCMlicensenotice{}','\DCMrights{#1}');
259 \langle/ltxml\rangle
```
#### \DCMcopyrightnotice

```
260 \langle *package \rangle261 \def\DCMcopyrightnotice#1#2{\DCMrights{Copyright {\copyright} #1: #2}}
262 \langle/package\rangle263 (*ltxml)
264 DefMacro('\DCMcopyrightnotice{}{}','\DCMrights{Copyright {\copyright} #1: #2}');
265 \langle/ltxml\rangle
```
#### \cclicense

```
266 (*package)
267 \def\cclicense#1{\def\attribution{\def\dcm@by{yes}}
268 \def\noncommercial{\def\dcm@nc{yes}}
269 \def\sharealike{\defdcm@sharealike{yes}}
270 \def\noderivativeworks{\def\dcm@derivatives{no}}}
271 \langle / \text{package} \rangle272 (*ltxml)
273 DefConstructor('\cclicense{}',"<cc:license>#1</cc:license>");
274 DefConstructor('\attribution',"<cc:attribution/>");
275 DefConstructor('\noncommercial',"<cc:noncommercial/>");
```

```
276 DefConstructor('\sharealike',"<cc:sharealike/>");
277 DefConstructor('\noderivativeworks',"<cc:noderivativeworks>");
278 (/ltxml)
```
#### \DCMabstract

```
279 (*package)
280 \long\def\DCMabstract#1{\long\def\dcm@abstract{#1}}
281 \langle/package\rangle282 (*ltxml)
283 DefConstructor('\DCMabstract{}',"<dc:description>#1</dc:description>");
284 \langle/ltxml\rangle
```
# <span id="page-12-0"></span>3.3 DCM Block Styles

#### Author(s): John Doe

We now define various commonly used styles.

## \dcm@authorblock This internal macro builds an author block from a list of \DCMperson labels in \dcm@creators.

```
285 \langle *package \rangle286 \def\dcm@authorblock{\newcounter{authors}\stepcounter{authors}
287 {\let\tabularnewline\relax
288 \@for\@I:=\dcm@creators\do{\stepcounter{authors}}
289 \def\@authors{}\def\@affs{}\def\@urls{}
290 \@for\@I:=\dcm@creators\do
291 {\xdef\@authors{\@authors&\csname dcm@person@\@I @name\endcsname}
292 \xdef\@affs{\@affs&\csname dcm@person@\@I @affiliation\endcsname}
293 \xdef\@urls{\@urls&\csname dcm@person@\@I @url\endcsname}}
294 \message{authors: \@authors}}
295 \begin{tabular}[t]{l*{\theauthors}{c}}\@authors\\\@affs\\\@urls\end{tabular}}
296 \langle/package\rangle
```
\dcm@titlepage@block This style builds up a title page from scratch

```
297 (*package)
298 \def\dcm@titlepage@block{\begin{titlepage}
299 \null\vfil\vskip 60\p@
300 \begin{center}
301 \ifx\dcm@title\@empty
302 \PackageWarning{dcm}{No title specified}{\LARGE Add title here\par}
303 \else\LARGE \dcm@title \par\fi
304 \ifx\dcm@subtitle\@empty
305 \vskip 3em\Large \dcm@subtitle \par\vskip 3em
306 \else\large\lineskip .75em\dcm@authorblock\vskip 1.5em\fi
307 \ifx\dcm@date\@empty
308 \PackageWarning{dcm}{No date specified}{\large\today\par}
309 \else{\large\dcm@date\par}\vskip 2em\fi
310 \end{center}\vskip2em
311 \ifx\dcm@abstract\@empty
```

```
312 \PackageWarning{dcm}{No Abstract specified}\else
```
313 \begin{quote}\textbf\dcm@abstract@heading:\dcm@abstract\end{quote}\fi

```
314 \vskip 2em\par\vfil\noindent
```
- 315 {\small\noindent\dcm@rights\dcm@license}
- 316 \end{titlepage}}
- $317 \langle$ /package $\rangle$

\dcm@maketitle@block This style makes use of the title facility of the document class.

```
318 (*package)
```

```
319 \def\dcm@maketitle@block{\def\@title{\dcm@title\ifx\dcm@subtitle\empty\else\newline\dcm@subtitle\fi}
320 \def\@author{\dcm@authorblock}\def\@date{\dcm@date}\maketitle}
321 \; \langle / \text{package} \rangle
```
# <span id="page-13-0"></span>3.4 Augmented Sectioning Macros

```
\dcm@sect@clear@keys We first define the sectioning keys with the infrastructure from the omd pack-
                               age [Koh10]
                              322 (*package)
                              323 \srefaddidkey{dcm@sect}
                              324 \omdaddkey{dcm@sect}{short}
                              325 \omdaddkey{dcm@sect}{creators}
                              326 \omdaddkey{dcm@sect}{contributors}
                              327 \langle/package\rangle\dom{\varepsilon} The next step is to define an auxiliary macro that does all the work. \dom{\varepsilon}(type){f(\varepsilon)}{f(\varepsilon)}delegates the presentation of the \langle title \rangle and the metadata in \langle keys \rangle to the
                               \d{ctm@section@*@style} macro specified \langle style\rangle.
                              328 \langle *package \rangle329 \def\dcm@section#1#2#3{\def\dcm@sect@type{#1}\omdsetkeys{dcm@sect}{#3}\sref@target%
                              330 \ifx\dcm@sect@short\@empty\csname #1\endcsname{#2}%
                              331 \else\csname #1\endcsname[\dcm@sect@short]{#2}\fi~%
                              332 \@ifundefined{sect@style} %
                              333 {\dcm@section@default@style{#1}}%
                              334 {\csname dcm@section@\sect@style @style\endcsname{#1}}}
                              335 \langle/package\rangle\dcm@section@default@style This is the default style for sectional metadata
                              336 (*package)
                              337 \def\dcm@section@default@style#1{%
                              338 \ifx\dcm@sect@creators\@empty\else%
                              339 \textbf{\dcm@creators@heading}:%
                              340 \@for\@1:=\d^* \tdo{^*}\csname \dome\@person@\@1 \@name\endcsname}{fi\fi'341 \ifx\dcm@sect@contributors\@empty\else% there are contributors
                              342 \dcm@contributors@connector%
                              343 \@for\@I:=\dcm@sect@contributors\do{~\csname dcm@person@\@I @name\endcsname}\\\fi}
                              344 \langle/package\rangle
```
Armed with these, the rest is very simple

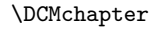

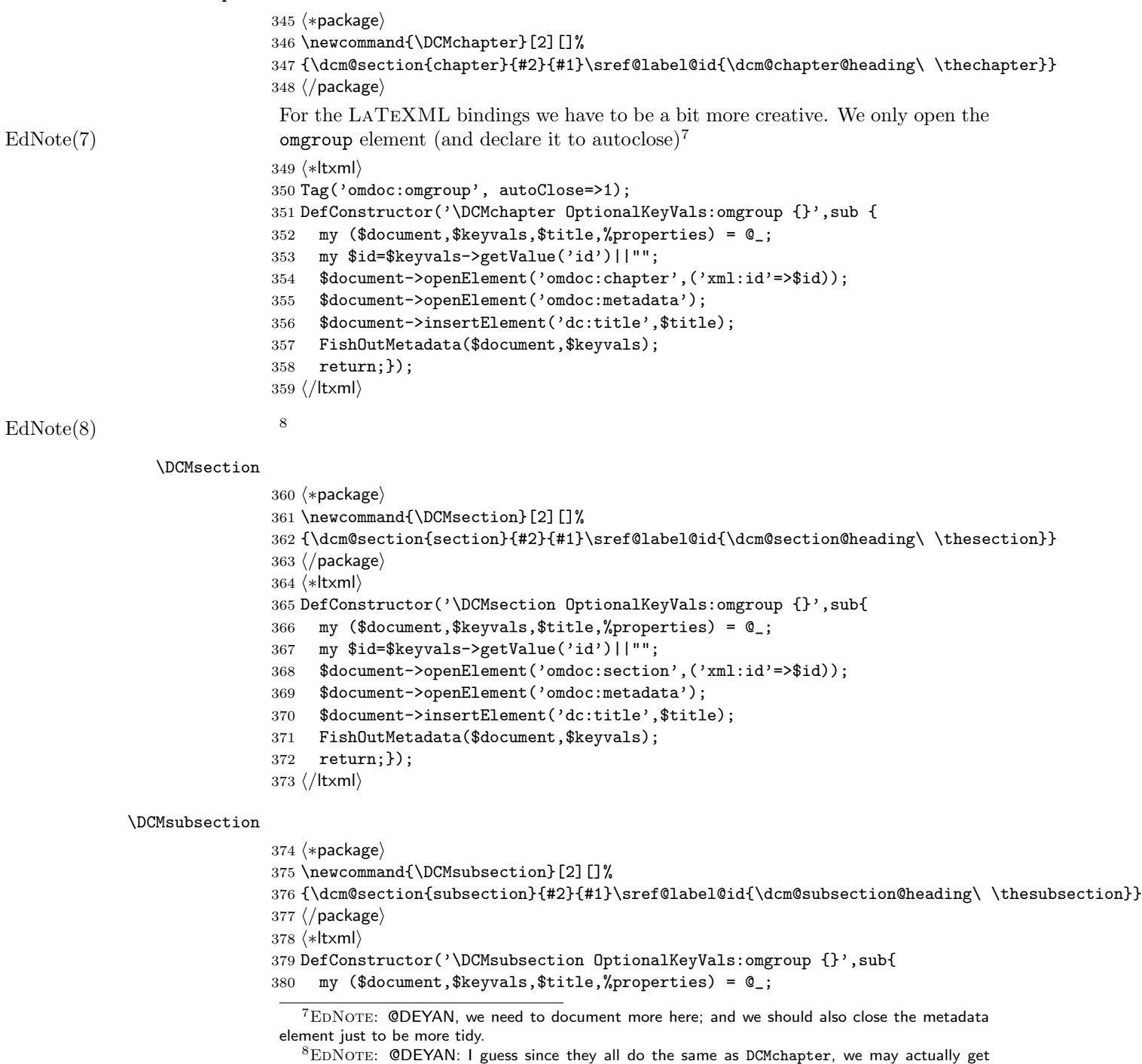

away with Let(DCMsection,DCMchapter); here.

```
381 my $id=$keyvals->getValue('id')||"";
382 $document->openElement('omdoc:subsection',('xml:id'=>$id));
383 $document->openElement('omdoc:metadata');
384 $document->insertElement('dc:title',$title);
385 FishOutMetadata($document,$keyvals);
386 return;});
387 (/ltxml)
```
#### \DCMsubsubsection

388 (\*package) \newcommand{\DCMsubsubsection}[2][]% {\dcm@section{subsubsection}{#2}{#1}\sref@label@id{\dcm@subsubsection@heading\ \thesubsubsection}}  $391 \; \langle \rangle$ package $\rangle$  $\langle *$ ltxml $\rangle$  DefConstructor('\DCMsubsubsection OptionalKeyVals:omgroup {}',sub{ my (\$document,\$keyvals,\$title,%properties) = @\_; my \$id=\$keyvals->getValue('id')||""; \$document->openElement('omdoc:subsubsection',('xml:id'=>\$id)); \$document->openElement('omdoc:metadata'); \$document->insertElement('dc:title',\$title); FishOutMetadata(\$document,\$keyvals); return;});  $\langle$ /ltxml $\rangle$ 

#### \DCMparagraph

402 (\*package) \newcommand{\DCMparagraph}[2][]% {\dcm@section{paragraph}{#2}{#1}\sref@label@id{this \dcm@paragraph@heading}}  $405 \langle$ /package $\rangle$  $\langle *$ ltxml $\rangle$  DefConstructor('\DCMparagraph OptionalKeyVals:omgroup {}',sub{ my (\$document,\$keyvals,\$title,%properties) = @\_; my \$id=\$keyvals->getValue('id')||""; \$document->openElement('omdoc:paragraph',('xml:id'=>\$id)); \$document->openElement('omdoc:metadata'); \$document->insertElement('dc:title',\$title); FishOutMetadata(\$document,\$keyvals); return;});  $\langle$ /ltxml $\rangle$ 

We have to make sure that the DCM sectioning and metadata commands have IDs, so that we doc not get duplicates.

416 (\*ltxml)

```
417 Tag('omdoc:chapter',afterOpen=>\&numberIt,afterClose=>\&locateIt,autoClose=>1);
418 Tag('omdoc:section',afterOpen=>\&numberIt,afterClose=>\&locateIt,autoClose=>1);
419 Tag('omdoc:subsection',afterOpen=>\&numberIt,afterClose=>\&locateIt,autoClose=>1);
420 Tag('omdoc:subsubsection',afterOpen=>\&numberIt,afterClose=>\&locateIt,autoClose=>1);
421 Tag('omdoc:paragraph',afterOpen=>\&numberIt,afterClose=>\&locateIt,autoClose=>1);
422 Tag('omdoc:subparagraph',afterOpen=>\&numberIt,afterClose=>\&locateIt,autoClose=>1);
```

```
423 Tag('dc:description',afterOpen=>\&numberIt,afterClose=>\&locateIt,autoClose=>1);
424 Tag('dc:date',afterOpen=>\&numberIt,afterClose=>\&locateIt,autoClose=>1);
425 Tag('dc:creator',afterOpen=>\&numberIt,afterClose=>\&locateIt,autoClose=>1);
426 Tag('dc:contributor',afterOpen=>\&numberIt,afterClose=>\&locateIt,autoClose=>1);
427 Tag('dc:title',afterOpen=>\&numberIt,afterClose=>\&locateIt,autoClose=>1);
428 Tag('dc:subject',afterOpen=>\&numberIt,afterClose=>\&locateIt,autoClose=>1);
429 Tag('dc:publisher',afterOpen=>\&numberIt,afterClose=>\&locateIt,autoClose=>1);
430 Tag('dc:type',afterOpen=>\&numberIt,afterClose=>\&locateIt,autoClose=>1);
431 Tag('dc:identifier',afterOpen=>\&numberIt,afterClose=>\&locateIt,autoClose=>1);
432 Tag('dc:language',afterOpen=>\&numberIt,afterClose=>\&locateIt,autoClose=>1);
433 Tag('dc:rights',afterOpen=>\&numberIt,afterClose=>\&locateIt,autoClose=>1);
434 \langle/ltxml\rangle
```
# <span id="page-16-0"></span>3.5 Dealing with ISO Dates

 $EdNote(9)$  The first step is to build a macro for making ISO dates.<sup>9</sup>

#### $\langle *package \rangle$

```
436 \def\ISOtimestamp{\count1=\time\divide\count1 by 60 % hours
437 \count2=\count1\multiply\count2 by 60% minutes in \count1 hours
438 \count3=\time\advance\count3 by -\count2 % minutes
439 \the\year -\ifnum\month>9\else0\fi\the\month-\ifnum\day>9\else0\fi\the\day
440 T\ifnum\count1>9\else0\fi\the\count1:\ifnum\count3>9\else0\fi\the\count3:00Z}
441 \; \langle / package)
442 \langle *ltxml\rangle443 RawTeX('\def\ISOtimestamp{\count1=\time\divide\count1 by 60 % hours
444 \count2=\count1\multiply\count2 by 60% minutes in \count1 hours
445 \count3=\time\advance\count3 by -\count2 % minutes
446 \the\year -\the\month-\the\day T\the\count1:\the\count3:00Z}');
447\langle/ltxml\rangle
```
# <span id="page-16-1"></span>3.6 Configuration

```
448 \langle *package \rangle449 \def\dcm@abstract@heading{Abstract}
450 \def\dcm@creators@heading{Author(s)}
451 \def\dcm@contributors@connector{with contributions from}
452 \def\dcm@chapter@heading{Chapter}
453 \def\dcm@section@heading{Section}
454 \def\dcm@subsection@heading{Subsection}
455 \def\dcm@subsubsection@heading{Subsubsection}
456 \langle/package\rangle
```
# <span id="page-16-2"></span>3.7 Providing IDs for OMDoc Elements

<sup>&</sup>lt;sup>9</sup>EDNOTE: make better ltxml

To provide default identifiers, we tag all OMDoc elements that allow xml:id attributes by executing the numberIt procedure below.

```
457 \langle *|txml\rangle458 Tag('dc:title',afterOpen=>\&numberIt,afterClose=>\&locateIt);
459 \langle/ltxml\rangle
```
# <span id="page-17-0"></span>3.8 Finale

Finally, we need to terminate the file with a success mark for perl. 460  $\langle$ ltxml $\rangle$ 1;

# References

- <span id="page-17-2"></span>[BM07] Dan Brickley and Libby Miller. FOAF Vocabulary Specification 0.91. Tech. rep. ILRT Bristol, Nov. 2007. url: [http://xmlns.com/foaf/](http://xmlns.com/foaf/spec/20071002.html) [spec/20071002.html](http://xmlns.com/foaf/spec/20071002.html).
- <span id="page-17-1"></span>[DUB03] The DCMI Usage Board. DCMI Metadata Terms. DCMI Recommendation. Dublin Core Metadata Initiative, 2003. URL: http:// [dublincore.org/documents/dcmi-terms/](http://dublincore.org/documents/dcmi-terms/).
- <span id="page-17-4"></span>[Koh] Tech. rep. Comprehensive TEX Archive Network (CTAN), URL: [http:](http://www.ctan.org/tex-archive/macros/latex/contrib/stex/sref/sref.pdf) [//www.ctan.org/tex-archive/macros/latex/contrib/stex/sref/](http://www.ctan.org/tex-archive/macros/latex/contrib/stex/sref/sref.pdf) [sref.pdf](http://www.ctan.org/tex-archive/macros/latex/contrib/stex/sref/sref.pdf).
- <span id="page-17-5"></span>[Koh10] Michael Kohlhase. omd.sty: A generic framework for extensible Metadata in  $\mathcal{B}T_{E}X$ . Self-documenting  $\mathcal{B}T_{E}X$  package. Comprehensive T<sub>E</sub>X Archive Network (CTAN), 2010. url: [http://www.ctan.org/tex](http://www.ctan.org/tex-archive/macros/latex/contrib/stex/omd/omd.pdf)[archive/macros/latex/contrib/stex/omd/omd.pdf](http://www.ctan.org/tex-archive/macros/latex/contrib/stex/omd/omd.pdf).
- <span id="page-17-3"></span>[Pat] Oren Patashnik. bibTFXing. URL: [http://www.ctan.org/get/biblio/](http://www.ctan.org/get/biblio/bibtex/contrib/doc/btxdoc.pdf) [bibtex/contrib/doc/btxdoc.pdf](http://www.ctan.org/get/biblio/bibtex/contrib/doc/btxdoc.pdf) (visited on 12/14/2009).